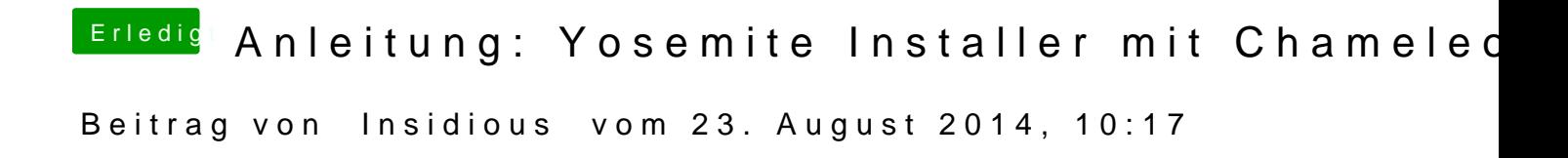

Habe bereits den Stick 2x neu gemacht :O Beides mal ohne Erfolg!